## **14 - Verifying SHRINE Operation**

After installing and configuring SHRINE, you can verify the installation by navigating to each application's login page and signing in as the 'shrine' user:

■ The SHRINE Webclient - the url should be in the form of https://your\_shrine\_url:6443/shrine-webclient/

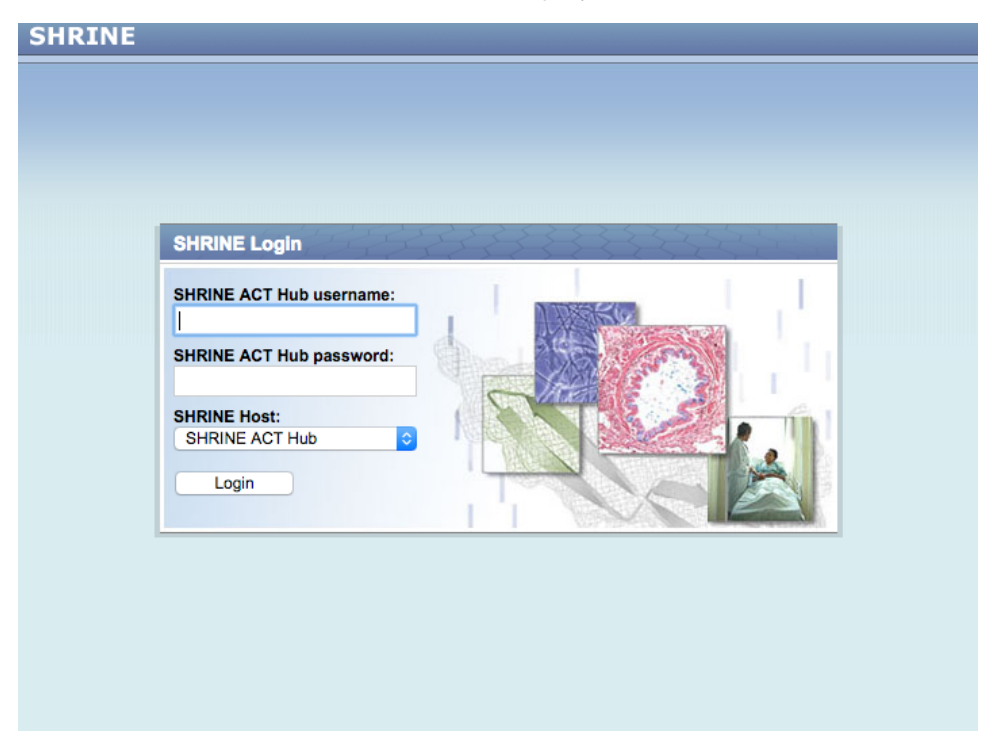

■ The SHRINE Data Steward - the url should be in the form of https://your\_shrine\_url:6443/steward/

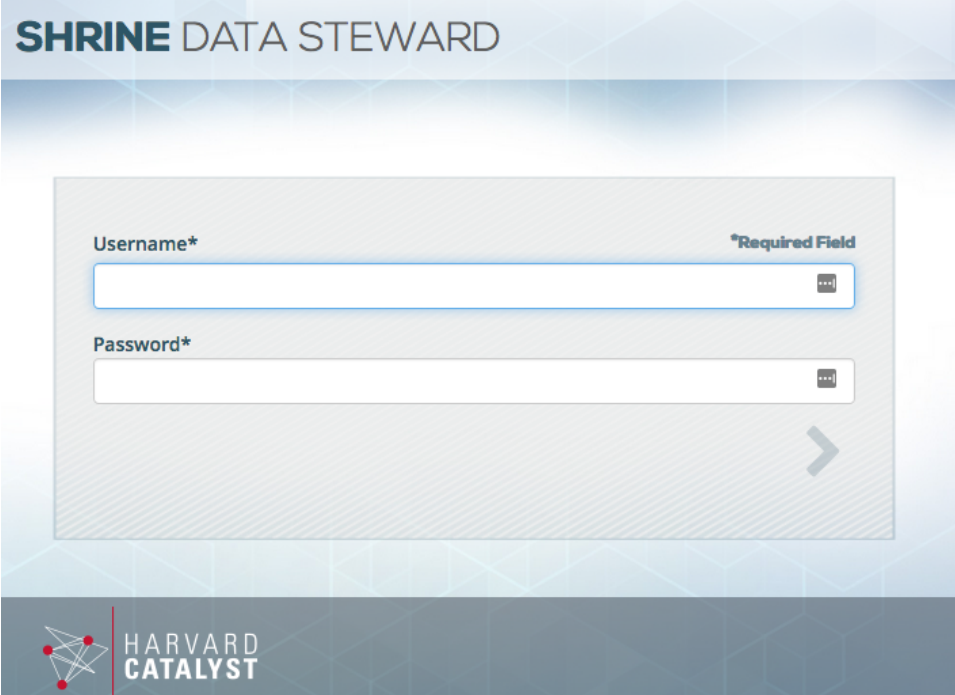

■ The SHRINE Dashboard - the url should be in the form of https://your\_shrine\_url:6443/shrine-dashboard/

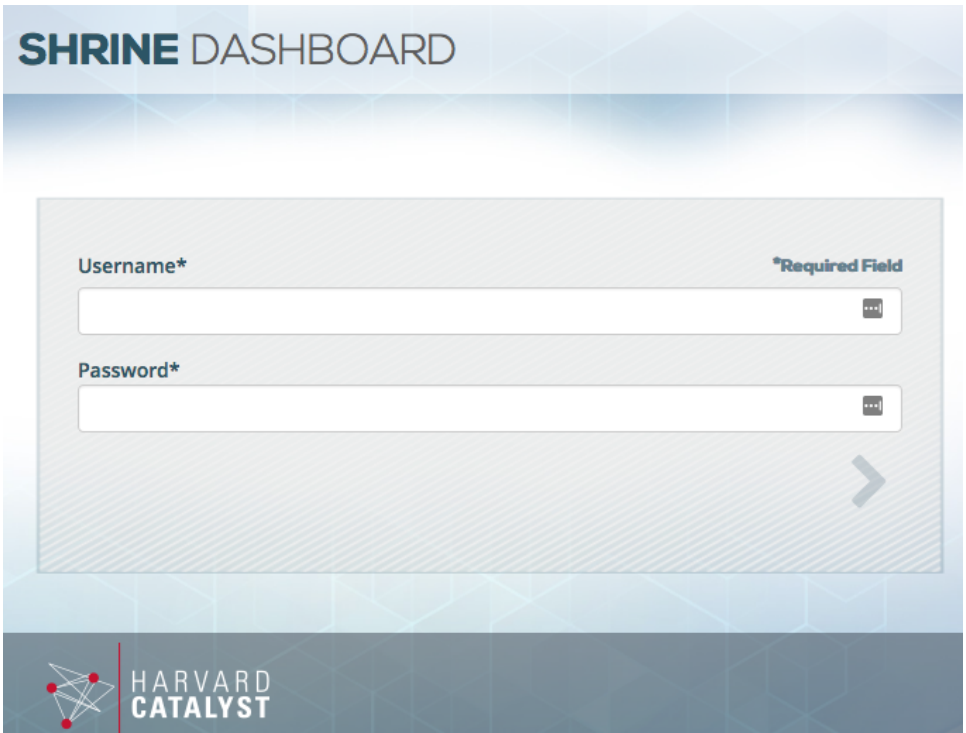

Logging into the Dashboard gives you an all-in-one systems view of the SHRINE installation. You can cycle through the different panes on the left hand side to view different statistics of your SHRINE installation:

## **SHRINE DASHBOARD**

Hello, Shrine &

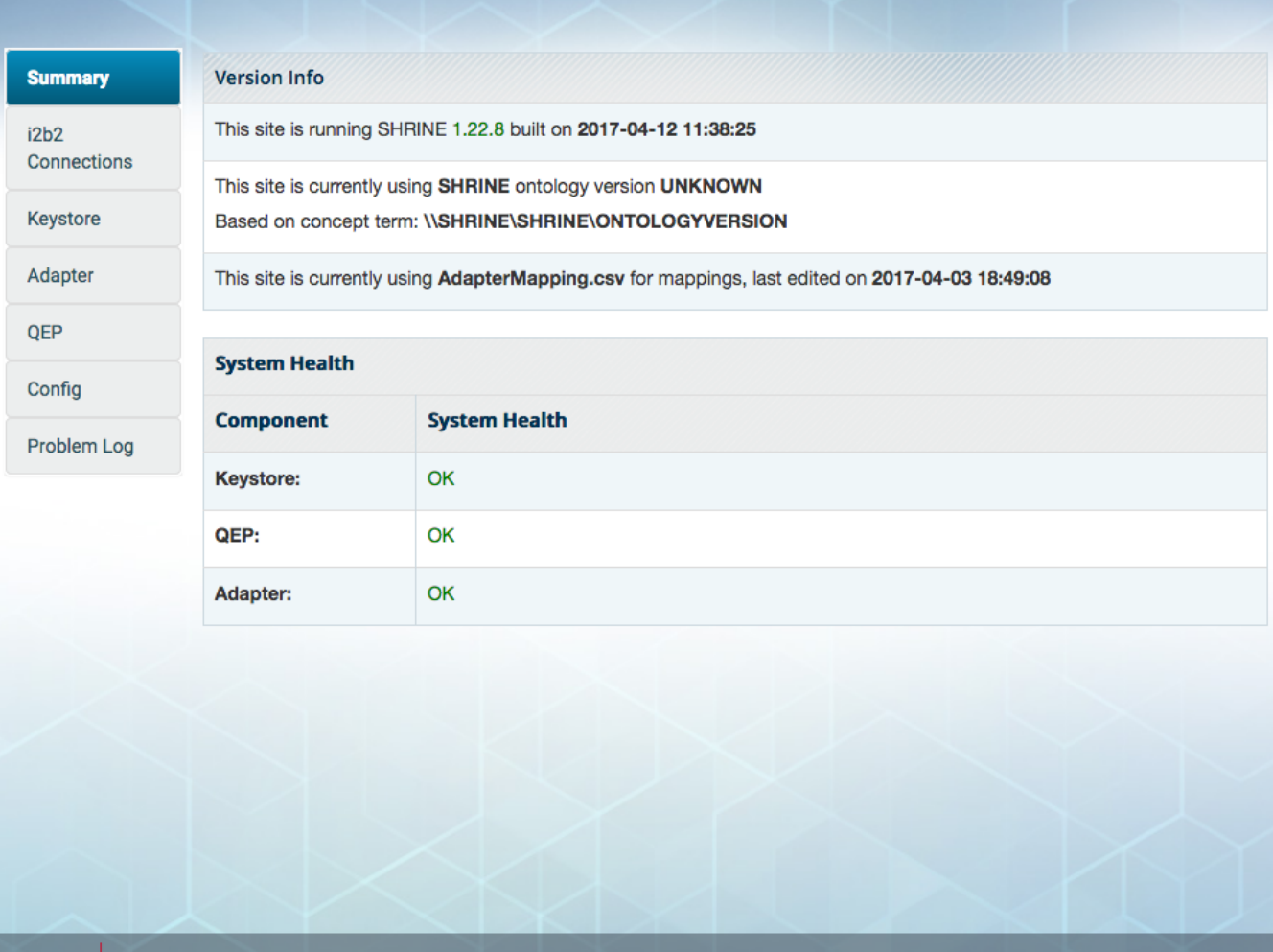

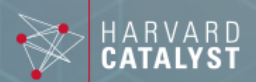